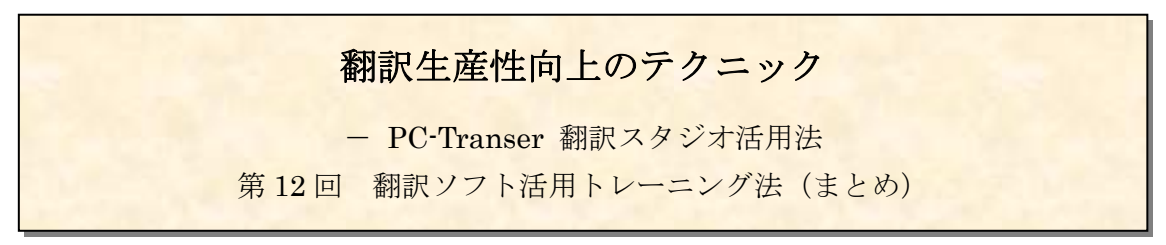

2009 年 6 月 小室誠一(MT 研究会主宰:http://www.babel.co.jp/mtsg/)

これまで 2 回に渡って翻訳ソフトを活用するためのトレーニング法を説明しましたが、十 分に練習されましたか?今回は、このトレーニングで身に付けたスキルをどのように応用 すれば良いか、まとめてみたいと思います。

筆者は、オンラインの翻訳大学院で「英日翻 訳ソフト基礎演習」と「翻訳支援ソフト徹底 活用講座」を担当しています。基礎演習講座 では「明解翻訳」を使って翻訳ソフトを利用 した訳文の作り方を、徹底活用講座では

「PC-Transer 翻訳スタジオ」を使って翻訳メ モリと翻訳ソフトを総合的に活用するテクニ ックを教えており、これまでに合わせて 100 名以上が受講しています。

翻訳ソフトは大変便利で十分に役に立つとい う受講生がいる半面、うまく使いこなせずに 脱落してしまう人もいます。それでも約 8 割 近くはそれなりの成績で修了しています。

講座の中で特に重要視しているのは、ユーザ ー辞書の登録と中間編集です。受講生は一定 レベルの翻訳力があるので、訳文を自力で作 成するのは得意ですが、翻訳ソフトの一次出 力をそのまま書き直すのでは生産効率は向上 しません。また、不適切な一次出力文に引き ずられてぎこちない訳文になったり誤訳にな ったりすることもあります。ですから、辞書 登録→中間編集→後編集という作業工程が不 可欠なのです。

たいていの人は 1~2 ヶ月間トレーニングを することで、適切なプロセスに沿った翻訳が できるようになりますが、文法力が弱く、感 覚的に訳すクセのついている人は翻訳ソフト に馴染めないようです。それが全体の約 2 割 ということになります。

## ●翻訳ソフトで訳文を作成するということ

翻訳ソフトの利用範囲は大変広く、色々な使

い方ができます。

例えば、自分には全くわからない言語で書か れた文章の大体の意味を知りたいときを想像 してみれば、その便利さが分かるでしょう。

次に、プロの翻訳者ではない人が、必要に迫 られて翻訳しなければならなくなったときに、 「意味が分かる程度の訳文」を作成するため に使用する場合があります。

そして、プロの翻訳者が商品としての訳文を 作成する場合です。ただし、この層には翻訳 ソフトを忌み嫌う人が今でも数多くいます。 翻訳ソフトを使うと読解力が落ちるとか訳文 がぎこちなくなるという理由が多いのですが、 その昔、ワープロが普及し始めたときに、ワ ープロを使うとまともな文章が書けなくなる といって手書きにこだわった人とそれほど変 わらないように思えます。

確かに、翻訳ソフトは自動的に訳文を出力し てくれるものの、少しでも気を抜くと低レベ ルの訳文が最終段階まで修正されずに通って しまう恐れがあることは否めません。そのよ うな事態を防ぐために、20 年にわたって蓄積 したノウハウの一部がこれまでに紹介したト レーニング方法です。

くどいようですがトレーニングのポイントを もう一度挙げておきましょう。

(1)訳文を先に読まないで原文の意味をつか す (2)一次出力の訳語に惑わされない (3)修飾語の係り受けに敏感になる (4)分割した訳文を上手につなぎ合わせる

## (5)訳文の語順に注意する

少なくともこれらの点に気をつけて編集すれ ば、適切な訳文を効率的に作れるようになる はずです。

「英日翻訳ソフト基礎演習」では、提出課題 を添削して、辞書登録の方法(見出し、品詞、 活用、訳語)、中間編集の方法(文分割、フレ ーズ指定、品詞変更、訳語変更)そして後編 集(翻訳英文法を適用した効率的な修正)を 細かくフィードバックしています。

その結果、修了生から以下のようなコメント が上がってきています。

\*翻訳ソフトを導入することで、確実に誤訳 が防ぎやすくなると感じている。 \*辞書登録の練習を繰り返すことで、語句を フレーズ毎に訳出する癖が付いた。 \*中間編集と後編集で作業を完全に分割して 行う練習をしたおかげで、今までのように無 駄な推敲を繰り返すことがなくなった。 \*英文法の再確認ができて大変勉強になった。 \*翻訳のプロセスを確立することができた。

翻訳大学院の受講生は翻訳力がしっかりして いるので、使い方のコツさえわかれば短期間 に十分に使いこなせるようになっても何の不 思議もありません。

反対に、翻訳力が無い人が訳文作成の道具と して翻訳ソフトを使うと、マイナス面が拡大 される恐れがあるので注意が必要です。ただ し、学習用のツールと捉えてうまく活用する 方法もあります(機会があれば詳しく紹介し たいと思います)。

## ●用途によって使い分ける

翻訳といっても用途によって様々であること はすでに述べました。

これらのどの用途でも、作業の中心は「ユー ザー辞書登録」です。

WEB ページを斜め読みするために翻訳スタ ジオの Internet Explorer アドイン翻訳機能 を使う場合、翻訳設定と翻訳メモリを訳文に 反映させることができます。ユーザー辞書を しっかり登録しておけば適切な訳文が出力さ れることが多くなります。

また、辞書登録を十分に行えば、簡単な修正 のみで訳文を完成させることができます。 これは、「実践トレーニング」で実感されたこ とと思います。一般的な用途ではこのレベル の翻訳でも十分に役に立ちます。みなさんの 中でもまじめにトレーニングした人は、すで にこのレベルの訳文が作れるようになってい ることと思います。実は、このレベルで翻訳 ソフトを使用するのが最も効果的なのではな いかと思っています。恐らく需要が最も多い のではないでしょうか。(例えば企業が翻訳を 内部で行う場合など)

商品レベルの翻訳に仕上げるにはさらにブラ ッシュする必要があります。何よりも品質レ ベルの見極めができるかどうかが問題です。 優れた翻訳者であれば要求されたレベルに合 わせることができるはずです。ただ、優れた 翻訳者はいつの時代でもそれほど多くありま せん。ですから翻訳支援ソフトを使って生産 力をアップする意味があるのです。

筆者は、少しでも多くの人が上手に翻訳ソフ トを使いこなすことができるようになること を願って、翻訳ソフト講座の課題添削や Q&A に毎日取り組んでいます。みなさんも翻訳ソ フトの正しい使い方をマスターして業務に役 立ててください。

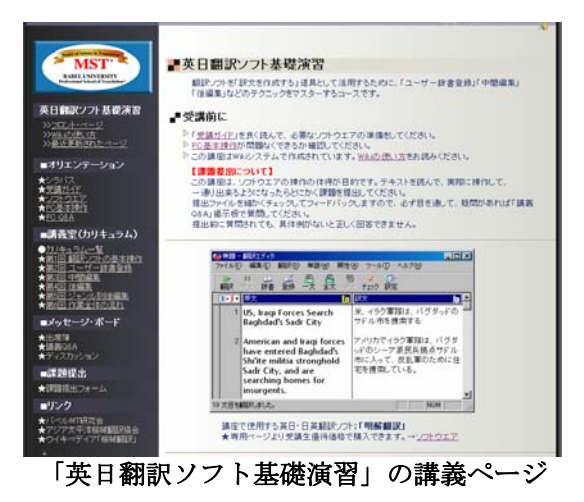